## Prediction intervals with R

```
> kars = read.table("http://www.utstat.utoronto.ca/~brunner/data/legal/mcars4.data")
> head(kars); attach(kars)
  Cntry lper100k weight length
1 US 19.8 2178 5.92
2 Japan 9.9 1026 4.32
3 US 10.8 1188 4.27
4 US 12.5 1444 5.11
5 US 12.5 1485 5.03
6 US 12.5 1485 5.03
> contrasts(Cntry)
      Japan US
Europ 0 0
Japan 1 0
US 0 1
> fullmodel = lm(lper100k \sim weight + length + Chtry)> summary(fullmodel)
Call:
lm(formula = lper100k \sim weight + length + Chtry)Residuals:
    Min 1Q Median 3Q Max 
-4.5063 -0.8813 0.0147 1.3043 2.9432 
Coefficients:
             Estimate Std. Error t value Pr(>|t|) 
(Intercept) -5.789215 2.855736 -2.027 0.045441 * 
weight  0.005457  0.001472  3.707  0.000352 ***
length 2.345968 0.980329 2.393 0.018676 * 
CntryJapan 0.506517 0.660158 0.767 0.444826 
CntryUS -1.487722 0.575633 -2.584 0.011274 * 
---
Signif. codes: 0 '***' 0.001 '**' 0.01 '*' 0.05 '.' 0.1 ' ' 1
Residual standard error: 1.703 on 95 degrees of freedom
Multiple R-squared: 0.7431, Adjusted R-squared: 0.7323 
F-statistic: 68.71 on 4 and 95 DF, p-value: < 2.2e-16
> fullmodel$df.residual # n-p
[1] 95
```

```
> 
> ###### Predictions, confidence intervals and prediction intervals ###### 
> 
> # Predict litres per 100 km for a Japanese car weighing 
> # 1295kg, 4.52m long (1990 Toyota Camry)
> 
> b = fullmodel$coefficients; b
 (Intercept) weight length CntryJapan CntryUS 
-5.789214693 0.005456609 2.345968436 0.506517030 -1.487721833 
> ell = c(1,1295,4.52,1,0)
> yhat = sum(ell*b); # ell-prime betahat
> yhat 
[1] 12.38739
> 
> # Confidence interval for E(ell-prime beta)
> # First the hard way
             \boldsymbol{\ell}^\top \boldsymbol{\widehat{\beta}} \pm t_{\alpha/2} \sqrt{MSE \boldsymbol{\ell}^\top (X^\top X)^{-1} \boldsymbol{\ell}}> 
> tcrit = qt(0.975,df=fullmodel$df.residual) # t_alpha/2
> MSE.XpXinv = vcov(fullmodel)
> ell = as.matrix(ell) # Now it's a column vector
> me95 = tcrit * sqrt( as.numeric(t(ell) %*% MSE.XpXinv %*% ell) )
> lower95 = yhat - me95; upper95 = yhat + me95
> c(lower95, upper95) # 95% Confidence interval for ell-prime beta
[1] 11.37128 13.40349
> 
> # Use the predict function
> # help(predict.lm)
> 
> camry1990 = data.frame(weight=1295,length=4.52,Cntry='Japan')
> camry1990
   weight length Cntry
1 1295 4.52 Japan
> predict(fullmodel,newdata=camry1990) # Compare yhat = 12.38739
        1 
12.38739 
> predict(fullmodel,newdata=camry1990, interval='confidence')
        fit lwr upr
1 12.38739 11.37128 13.40349
```
>

> # With 95 percent prediction interval (95 is default)

>

>

 $\boldsymbol{\ell}^\top \boldsymbol{\widehat{\beta}} \pm t_{\alpha/2} \sqrt{MSE\,\left(1 + \boldsymbol{\ell}^{\prime}(X^{\prime}X)^{-1}\boldsymbol{\ell}\right)}$ > predict(fullmodel,newdata=camry1990, interval='prediction') fit lwr upr 1 12.38739 8.856608 15.91817 > > # Multiple predictions > cadillac1990 = data.frame(weight=1800,length=5.22,Cntry='US') > volvo1990 = data.frame(weight=1371,length=4.823,Cntry='Europ') > newcars = rbind(camry1990,cadillac1990,volvo1990); newcars weight length Cntry 1 1295 4.520 Japan 2 1800 5.220 US 3 1371 4.823 Europ > is.data.frame(newcars) [1] TRUE > predict(fullmodel,newdata=newcars, interval='prediction') fit lwr upr 1 12.38739 8.856608 15.91817 2 14.79091 11.354379 18.22745 3 13.00640 9.481598 16.53121 >

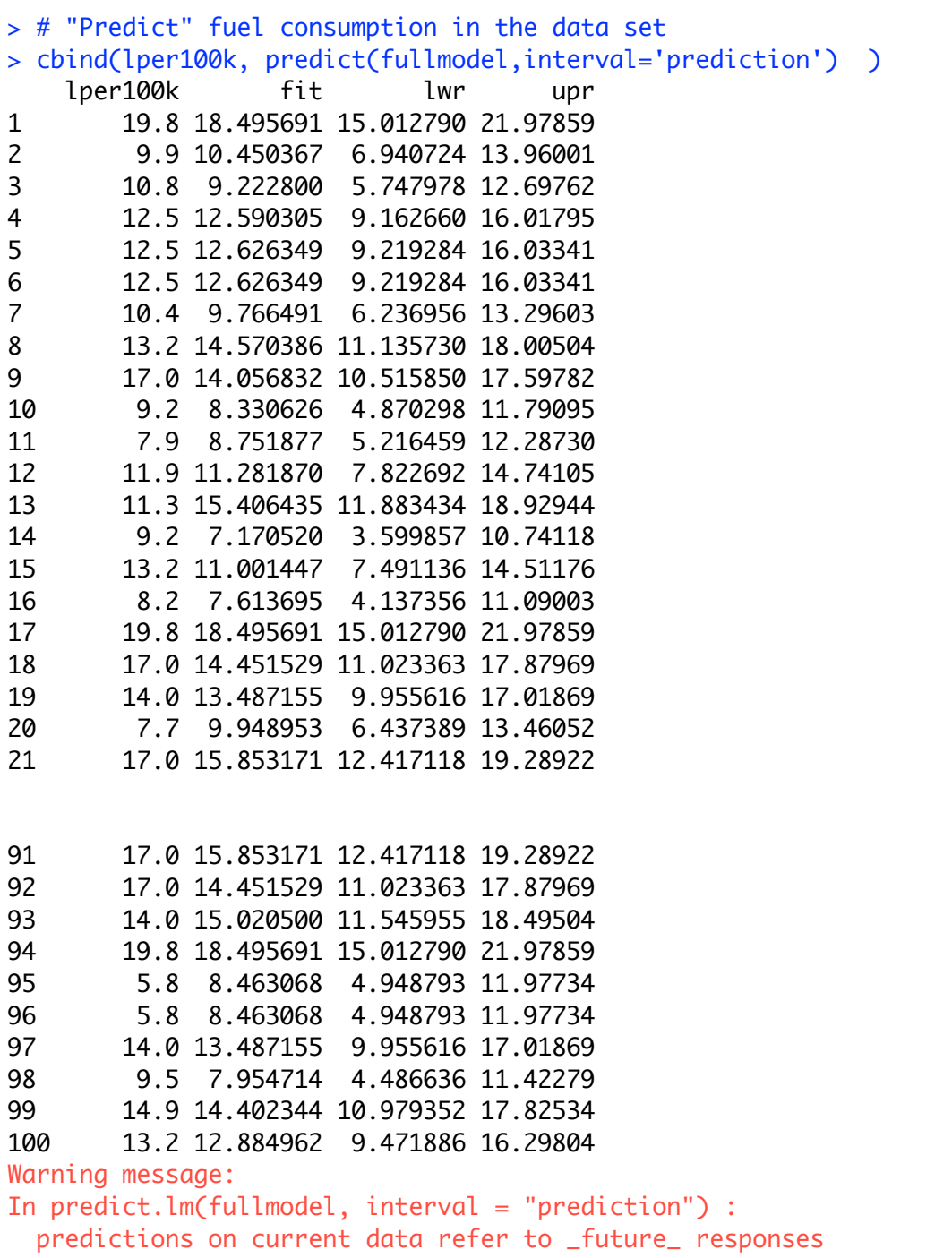

This handout was prepared by Jerry Brunner, Department of Statistical Sciences, University of Toronto. It is licensed under a Creative Commons Attribution - ShareAlike 3.0 Unported License. Use any part of it as you like and share the result freely. It is available in OpenOffice.org from the course website:

http://www.utstat.toronto.edu/~brunner/oldclass//appliedf18